Adobe Photoshop CS6 Creative Cloud ( 8.5)

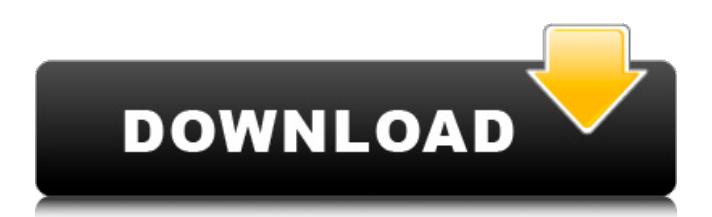

### **Adobe Photoshop Cc 2014 Download Free Crack + Free Download [32|64bit]**

\* The official Photoshop web site (`www.adobe.com/photoshop`) contains live, interactive training, learning, and support material for new users. You can take full advantage of Photoshop training, free Photoshop, or premium services through the Creative Suite 3 tools. Photoshop offers a 30-day trial of its premium Creative Suite 3 services that include unlimited downloads, online learning (tutorials), Photoshop Productivity Power Tools, Publisher, and InDesign. \* Adobe teaches Photoshop on video. Some articles are found on the web at `www.tutorialsbydesign.com/editor/photoshop/`. Whether you're a beginner or a pro, you can use Photoshop as a tool for digital imagery. ## Saving Your Work Photoshop saves files in.psd (PostScript Document) format. In Chapter 10, I cover the `Save as` command, which enables you to save files with the same name as the original file. However, when you open a file, it keeps your original file's settings and restores them automatically. For example, if you open an image, the original file settings are stored in the.psd file, ready for you to make modifications to the original file. However, saving a file with a new name preserves the current image settings. In this case, you can save the current image with a new filename to create a new, different file with the same file name as the original file.

### **Adobe Photoshop Cc 2014 Download Free Full Version For Windows**

Overview Adobe Photoshop Elements is a freeware photo and image editing software, developed by Adobe, and is the successor of Photoshop Lightroom, a digital asset management (DAM) application. It contains both offline and online features. The easiest way to use the software is to get the offline version. Download it from the product page from Adobe website or its Google Play Store page. After downloading you can use it to edit your photos without internet connection. The offline version of the software contains a user interface to preview, edit, save and print your photos and images. However, you will need to connect to the internet to save your files and print them. Alternatively, you can use the cloud version, Adobe Photoshop Creative Cloud (also called Creative Cloud), which is a subscription-based cloud-based service of Photoshop that provides access to both the software and all future major upgrades. The software is accompanied by a web-based user interface. Adobe Photoshop Elements is available for the following platforms: Windows, macOS, Android and Apple iOS. Contents and features Adobe Photoshop Elements is capable of editing RAW and JPEG image files, organizing your photos in a graphic library, enhancing and converting them, creating web graphics and finishing your photos using print-out services. Your images can be sorted into folders, albums, or sub-folders. You can create custom folders and set the folder name, photo ordering, and have a maximum number of photos. You can control the following functions and features of Photoshop Elements: Touch control screen (Touch Screen). If you want to browse your photos without a mouse, you can easily navigate in your library and change the settings. (Touch Screen). If you want to browse your photos without a mouse, you can easily navigate in your library and change the settings. Album – This is a home or folder for your images, similar to folders in a disk. – This is a home or folder for your images, similar to folders in a disk. Enhancing images. You can make selected areas of a picture more intense or remove less intense areas to make a subject stand out. For this, you need to use the tools in the Enhance menu: Partial Smart Sharpen – Enhance your image by sharpening parts of the photo without degrading the rest of the image. The effect is selected with a small white square in the image. – Enhance your image by sharpening parts of the photo 05a79cecff

## **Adobe Photoshop Cc 2014 Download Free Crack Keygen For (LifeTime)**

Q: How to get a more specific document type in a search? For example, when searching on Stack Overflow for "angular" I get results such as "AngularJS: AngularJS is the official JavaScript framework for Angular" and "AngularJS: AngularJS is the official JavaScript framework for Angular" and "AngularJS 2 AngularJS 2 is the official JavaScript framework for Angular". This is not a dupe of Should you do a specific Google search for the right tag, because I am using Google search. If I were to search on Stack Overflow by name "Angular" only one of those document types should be returned, not all three. Also note that I don't need to click on any of the links, just enter the search. Also, I would like to get just one link per search, so I'm not interested in the three results displayed if you click on any of them. The question is, is there a way to have a search query that gets just one specific document type? Or to get a search that only returns a single link? Or have the results be filtered somehow to just what I'm looking for? A: I'm assuming you're talking about "AngularJS" as a search term as that is the only one I have coming up in my search results. (I also know that you're aware the tag has been renamed to "Angular"). Well, even if you were searching on a term that I've never seen before, I'm pretty sure that would still give you all the Angular documents, and more. Unless, of course, there are filters - which, it seems there are for meta tags such as is:question, etc. - that would suppress the display of some of the many possible results for that search. If you're looking for a single link to a specific page that fits the search terms, it's only really useful to people who know that the term is Angular and can take that as their cue. If you're not asking on a specific Angular-related topic, I think you're better off using another search engine that better fits your needs. Q: How to print out from div a certain block of text on an html page I am trying to print out part of my html div on a page, but its getting really messy, how can I make it so I can print out a block of text that I

### **What's New in the Adobe Photoshop Cc 2014 Download Free?**

MANIPULATING LAYERS The Layers Panel is a window that allows you to work with layers in Photoshop. You can paint on the layers and see the colors over the rest of the image. You can also change the visibility of layers. The visibility of layers is useful if you have a number of very important layers or you want to only see a particular section of your composition as you work. Layers can be linked together so that when one layer is modified or highlighted, all other layers are modified in the same way. To link them, you must first make a selection. When you make a selection in Photoshop, you can choose from a number of different selection tools. You can select a layer by dragging a box around the area you want to select or clicking on the layer you want to select. If you do not select any area, the entire layer will be selected. You can also make a selection by highlighting a portion of the layer and pressing the Layers Panel Menu icon.

# **System Requirements:**

Memory: 128MB RAM Processor: 1.6GHz processor or faster Hard Drive: 4GB of available space Sound Card: DirectX 9.0 compatible sound card Network: Broadband Internet connection Keyboard & Mouse: USB or PS2 mouse DVD Burner: (A DVDwriter must be used with the Bluray disc installer) Software: Microsoft® XP, Microsoft® Vista®, or Microsoft® Windows 7 (32) or 64 bit)

Related links:

<https://nysccommunity.com/advert/where-can-i-download-oil-paint-plugin-for-photoshop-cs5/> [https://friendship.money/upload/files/2022/07/LXtisagJaDJqLuVeDl5Q\\_01\\_c98d2c13d0cc6406bafde9bbb45a22c1\\_file.pdf](https://friendship.money/upload/files/2022/07/LXtisagJaDJqLuVeDl5Q_01_c98d2c13d0cc6406bafde9bbb45a22c1_file.pdf) [https://cucinino.de/wp-content/uploads/Download\\_Adobe\\_Photoshop\\_CC\\_2017\\_Full\\_Version\\_Professional.pdf](https://cucinino.de/wp-content/uploads/Download_Adobe_Photoshop_CC_2017_Full_Version_Professional.pdf) <https://womss.com/photoshop-free-actions-psdft-download-free/> [https://marchesenligne.fr/wp-content/uploads/2022/07/Photoshop\\_download\\_20\\_free.pdf](https://marchesenligne.fr/wp-content/uploads/2022/07/Photoshop_download_20_free.pdf) <https://www.coinscustom.com.au/sites/www.coinscustom.com.au/files/webform/gledarn579.pdf> [https://www.north-reading.k12.ma.us/sites/g/files/vyhlif1001/f/uploads/sc\\_2021-22\\_final\\_goals.pdf](https://www.north-reading.k12.ma.us/sites/g/files/vyhlif1001/f/uploads/sc_2021-22_final_goals.pdf) <https://virtual.cecafiedu.com/blog/index.php?entryid=3582> <http://thetruckerbook.com/2022/07/01/how-to-install-photoshop-7-on-window-xp/> [https://scappy.bmde](https://scappy.bmde-labs.com/upload/files/2022/07/qRS8ZtbjLqvMgWdFDu6F_01_1a3ccb26d09f97af434f10042605d703_file.pdf)[labs.com/upload/files/2022/07/qRS8ZtbjLqvMgWdFDu6F\\_01\\_1a3ccb26d09f97af434f10042605d703\\_file.pdf](https://scappy.bmde-labs.com/upload/files/2022/07/qRS8ZtbjLqvMgWdFDu6F_01_1a3ccb26d09f97af434f10042605d703_file.pdf) <http://www.midax.it/registrazione-utenti/> <https://www.petersonsign.com/sites/default/files/webform/publicfiles/vygnait188.pdf> https://voxpopuli.kz/wp-content/uploads/2022/07/how to create a lens flare effect in photoshop.pdf <http://areaspettacoli.com/wp-content/uploads/meghzub.pdf> <https://www.careerfirst.lk/sites/default/files/webform/cv/hp-smart-photoshop-free-download.pdf> <https://greenearthcannaceuticals.com/download-adobe-photoshop-elements-2020-23-1-for-windows/> <https://carolinmparadis.com/2022/07/01/photoshop-2020-crack-codes-direct-download/> [https://www.palpodia.com/upload/files/2022/07/HeljH4ANduIrtUmtPFo2\\_01\\_d75a951f24e983a263796c7370c40fdb\\_file.pdf](https://www.palpodia.com/upload/files/2022/07/HeljH4ANduIrtUmtPFo2_01_d75a951f24e983a263796c7370c40fdb_file.pdf) [https://cosplaygoals.com/upload/files/2022/07/AktVXMvbfXY18ip2pohL\\_01\\_d75a951f24e983a263796c7370c40fdb\\_file.pdf](https://cosplaygoals.com/upload/files/2022/07/AktVXMvbfXY18ip2pohL_01_d75a951f24e983a263796c7370c40fdb_file.pdf) [https://www.alconfin.it/wp-content/uploads/2022/07/rikard\\_rodin\\_photoshop\\_brushes.pdf](https://www.alconfin.it/wp-content/uploads/2022/07/rikard_rodin_photoshop_brushes.pdf)